## **(令和6年 国家試験 受験対策) 測量士・測量士補 通信添削講座**

# 自己学習システム(JAS eラーニング)の概要

## 1.eラーニングの全体像

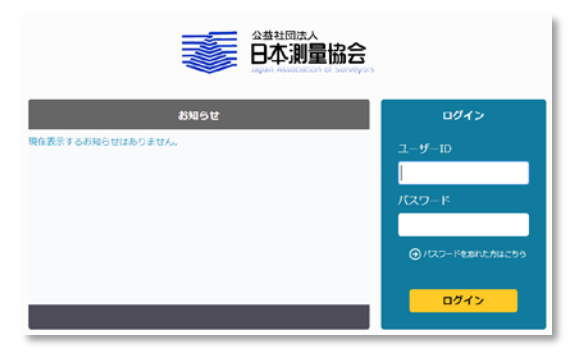

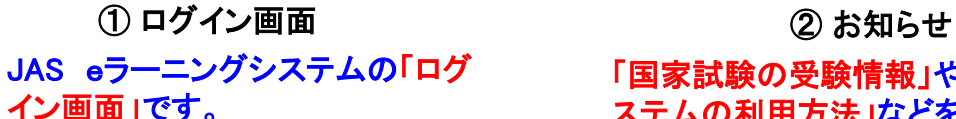

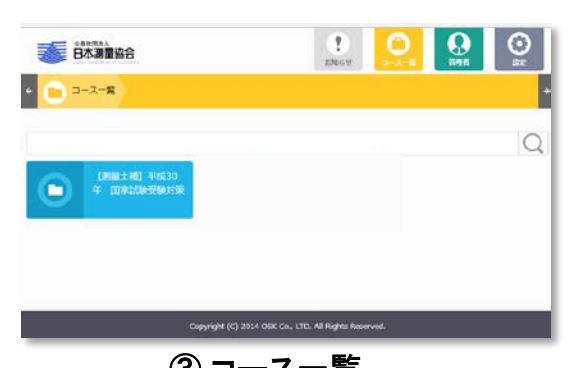

「測量士コース」または「測量士補 コース」が表示されます。

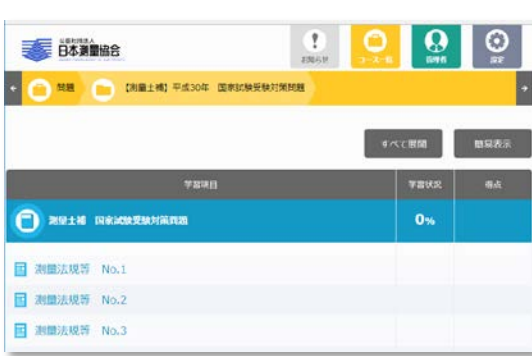

⑤ 模擬問題の選択 のようなのは のののののののののです (6) 解説の選択

「問題」の目次一覧からトライしたい 問題番号を選択します。模擬問題 が表示されます。

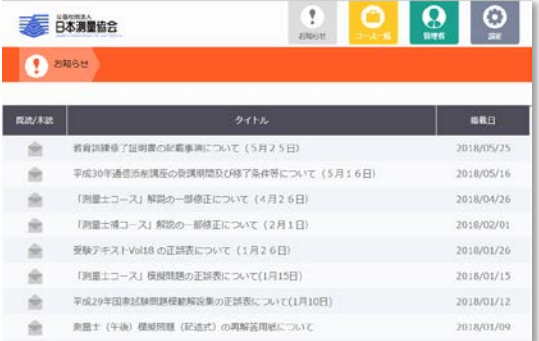

## 「国家試験の受験情報」や「eラーニングシ ステムの利用方法」などをお知らせします。

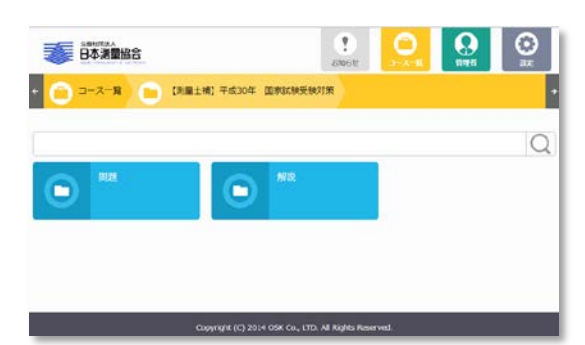

## ③ コース一覧 ろんごろ ろんごろ はんこう (4) 問題・解説の選択 「問題」または「解説」を選択します。

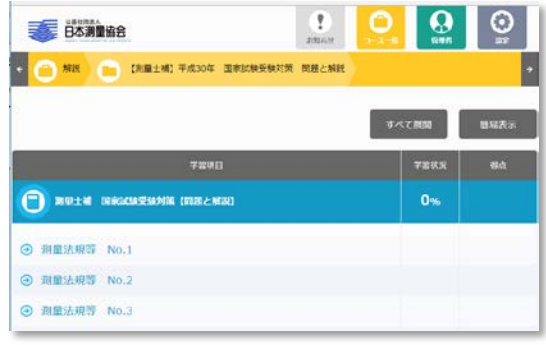

「解説」の目次一覧から問題番号を 選択します。正解および解説が表 示されます。

## 2.問題および解説 【詳細】

### 測量法規等 No.1 間C

間C 次の文は、高さ等について述べている。明らかに問違っているものはどれか。次の中から選べ。

- 1. ジオイドは、平均海面とそれを陸部に延長した仮想的な面である。
- 2. 水準測量で求められる、ある地点の標高は、ジオイドからその地点までの高さである。
- 3. ジオイドは色々な理由で凸凹しているので、全地球的な意味でジオイドに良く合致している回転楕円体 を考え、水平位置の計算等に使う。この様な回転楕円体の内、各国で採用しているものを、準拠楕円体 と言う。
- 4. GNSS 測量で得られる、ある地点の楕円体高は、準拠楕円体からその地点までの高さである。
- 5. ある地点の下にあるジオイドの楕円体高、即ちジオイド高は、準拠楕円体からジオイドまでの高さであ る。そして、「標高=ジオイド高-楕円体高」の関係がある。

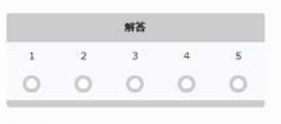

日本測量協会

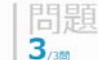

択一式「模擬問題」にトライしてくだ さい。得点は自動記録されます。

### ⑦ 模擬問題

 $\odot$ 

⊛

 $\circledR$ 

 $\odot$ 

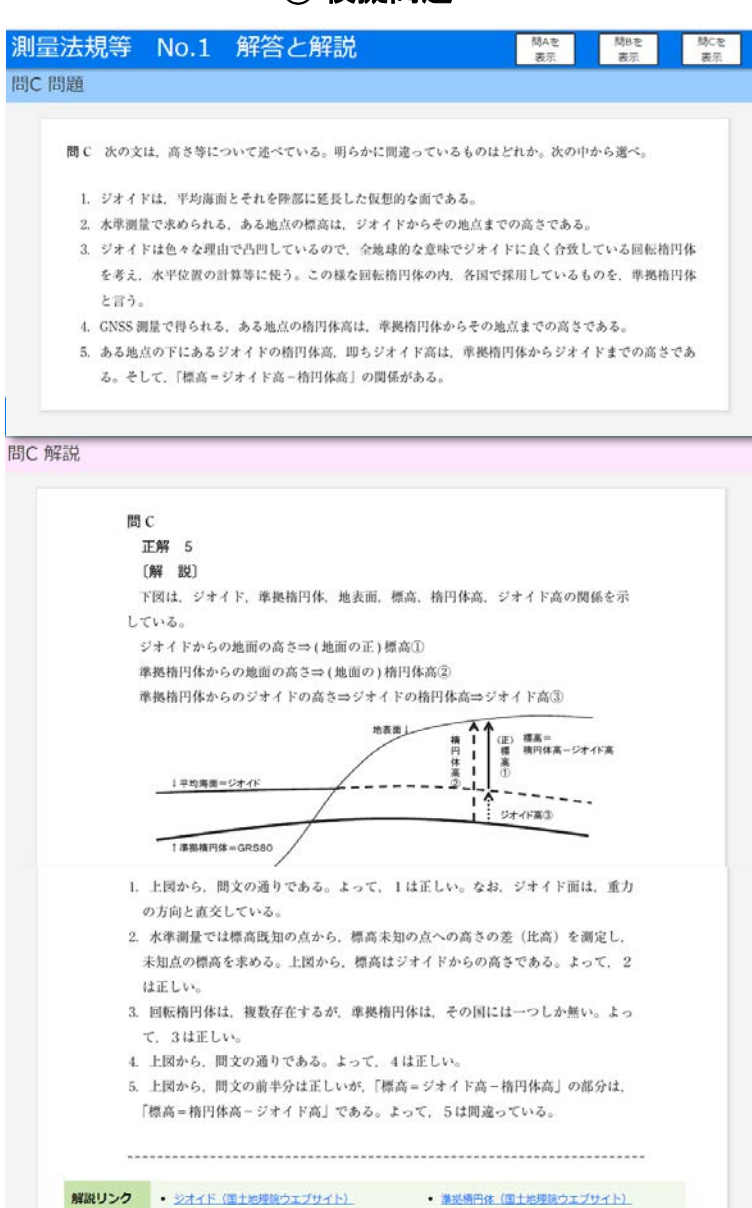

「模擬問題」と「正解」および「解説」 がセットで表示されます。

「模擬問題」を表示します。

### 「正解」を表示します。 「解説」を表示します。

「模擬問題」の解答に必要な測量技 術の知識を解説します。図解など 分かりやい説明に努めています。

選択肢5個の全てについて「正しい 理由」または「間違っている理由」を 解説します。自己学習が効果的か つ効率的に行えるように配慮され ています。

「解説リンク」は、外部サイトの測量 技術情報を表示し、効果的かつ効 率的に補足情報を提供します。

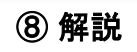

## 3.学習記録

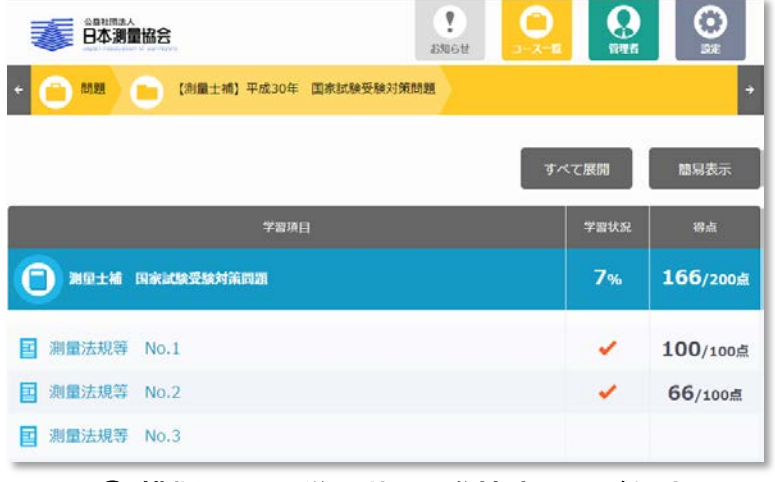

「問題」の目次一覧には、学習した 「問題全体の進捗率(%) 」、「学習 済みの問題番号の表示(レ点) 」お よび「得点」が表示されます。学習 記録としてご利用ください。

### ⑨ 模擬問題の学習状況(進捗率および得点)

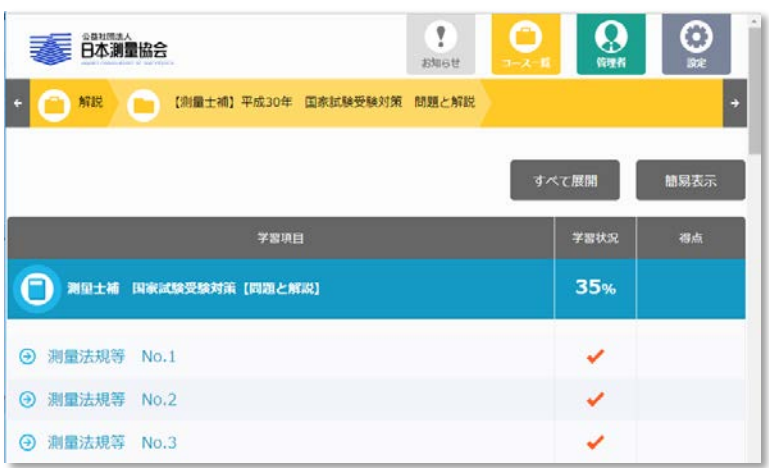

「解説」の目次一覧には、学習した 「解説全体の進捗率(%) 」および 「学習済みの解説番号の表示(レ 点) 」が表示されます。学習記録と してご利用ください。

### ⑩ 解説の学習状況(進捗率)

## 「動作推奨環境」

【PCの場合】

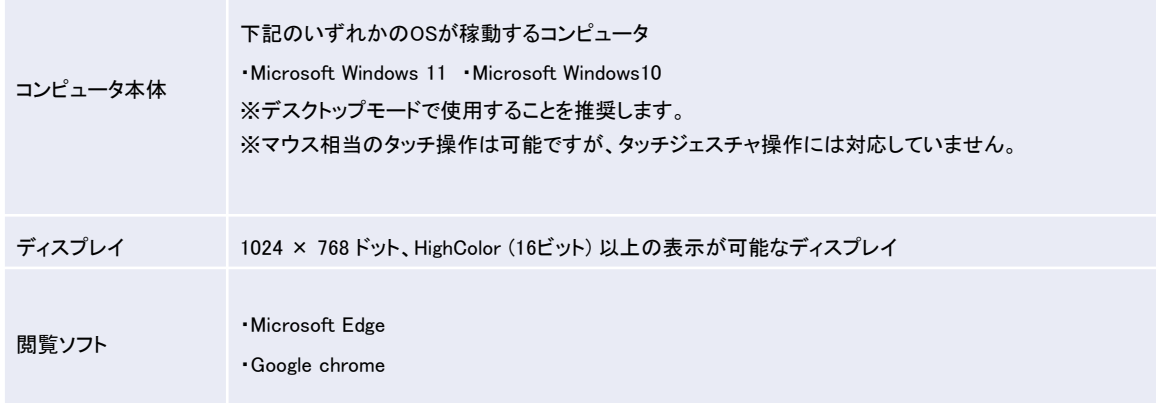

【モバイル端末の場合】

モバイル端末 iPad (iPadOS 14 / 15 / 16)